Włoszczowa, dnia **……………………..**

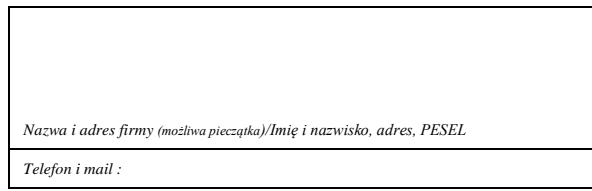

## **W N I O S E K**

## **o udostępnienie systemu usług bankowości internetowej**

## **eCorpoNet**

**aktywacja zmiana rezygnacja** 

**Wnioskuję o dostęp do korzystania z systemu, do moich rachunków bankowych o nr:**

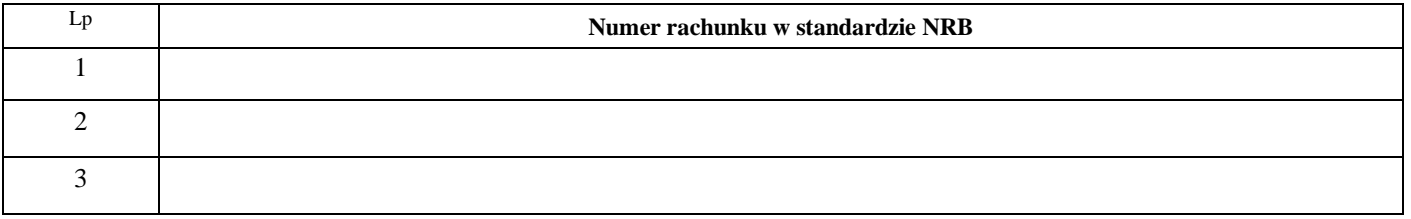

**Dostęp do systemu dla następujących użytkowników**

## **A. Użytkownicy uprawnieni do autoryzacji dyspozycji (zgodnie z kartą wzorów podpisów)**

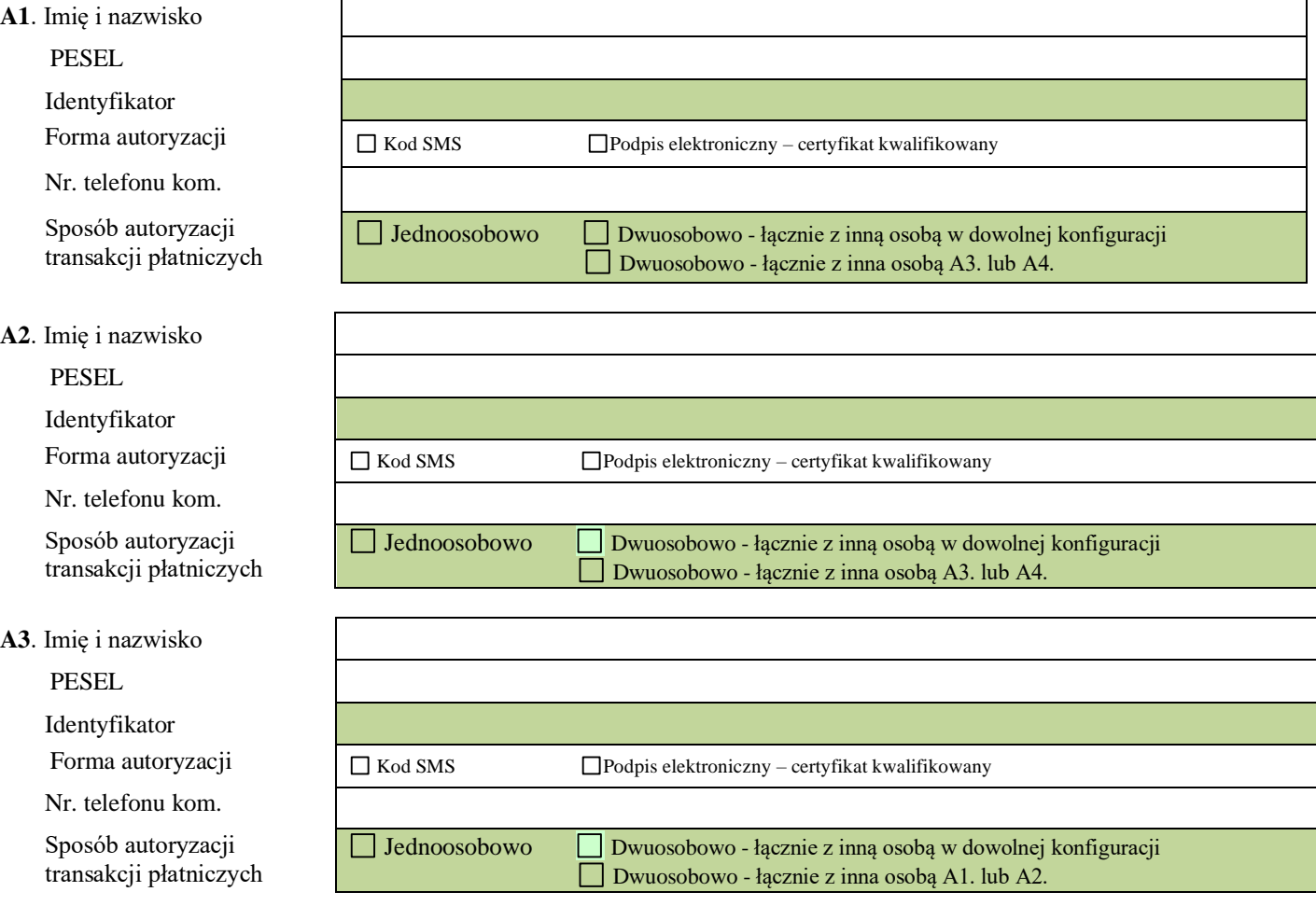

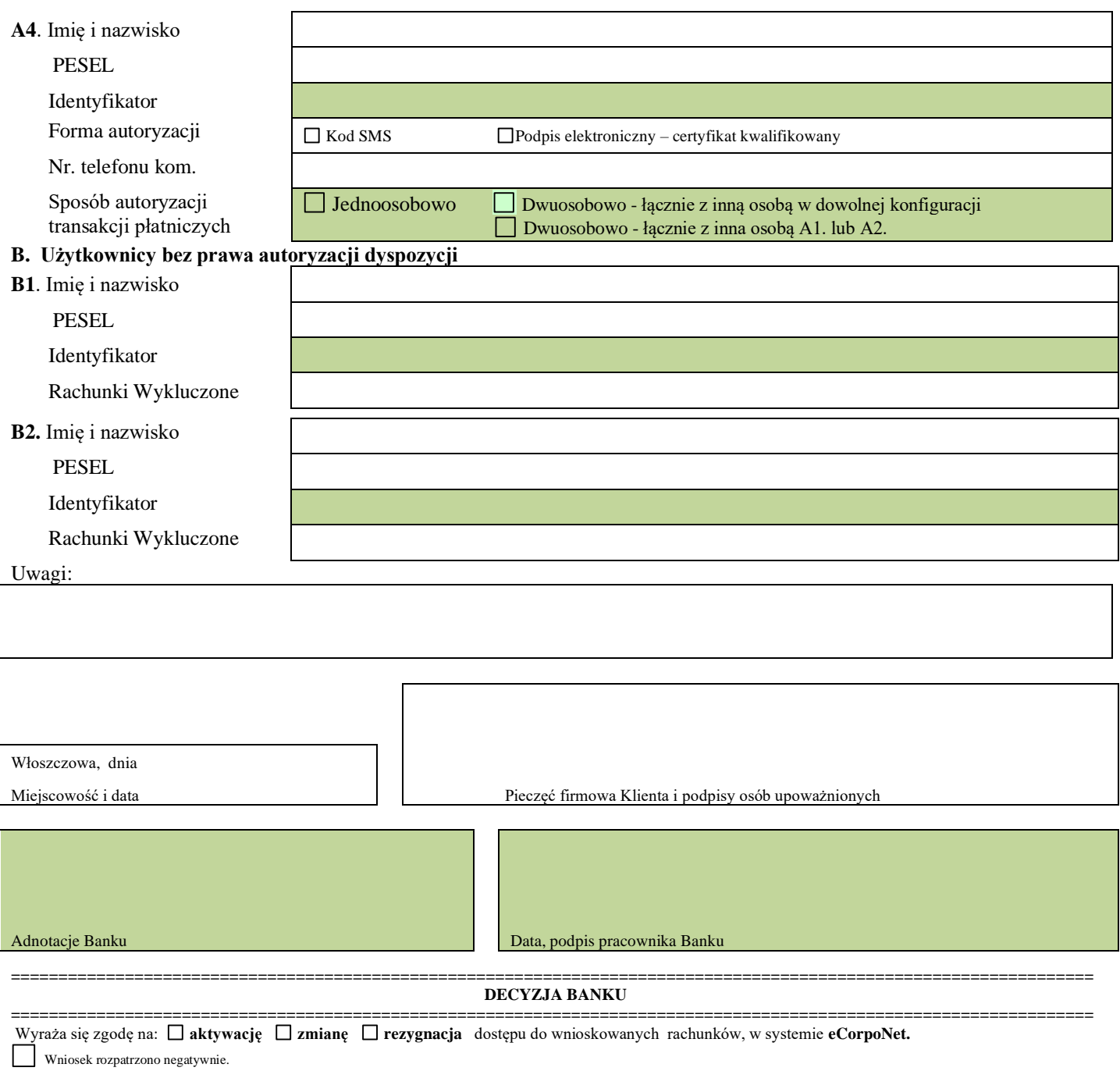

....................................................... podpisy za Bank